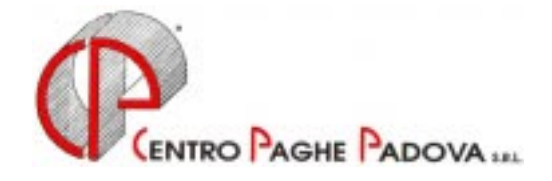

# **AGGIORNAMENTO PROGRAMMA PAGHE Del 04/11/2002**

### *Vi informiamo che è disponibile in Internet l'aggiornamento per i seguenti argomenti:*

# **1. AGGIORNAMENTO SUI CONTRATTI**

*Variazioni già effettuate con il mese di ottobre, ma successive alla stampa della precedente circolare.* 

**Agricoltura operai – Industria** (A072) inserito la nuova sudd. territoriale PA (Palermo);

**Autoferrotranvieri** (E068) inserito il seguente nuovo livello precedentemente non previsto: OQ; **Cooperative sociali** (E051) da una verifica sul contratto abbiamo variato la modalità di calcolo dello straordinario prendendo come retribuzione solo l'elemento 1 e non il totale paga;

**Lavoro domestico** (E036) abbiamo variato il divisore orario e straordinario precedentemente inserito a 173 ore. Il nuovo valore (non essendoci istruzioni in merito) lo abbiamo valorizzato a 199,33 (46 ore settimanali per 52 settimane e diviso 12 mesi). A cura dell'Utente l'eventuale variazione del dato in anagrafica ditta o dipendente.

# **2. AGGIORNAMENTI RELATIVI A CONTRIBUTI, ALIQUOTE ED ENTI**

#### *Aliquote giornalisti*

Abbiamo variato la percentuale di contribuzione dell'Inpgi per le aliquote P010 e P015 in quanto veniva applicato uno 0,30% in meno rispetto a quanto riportato nell'aliquota.

#### **3. CASSA EDILE VERONA**

Come richiesto dalla Cassa Edile di Verona abbiamo previsto un nuovo ente 7759 *Cauzione Indumenti* da inserire (a cura dell'Utente) nelle quote associative dell'anagrafica ditta. Tali importi verranno evidenziati al punto 6 della "Denuncia dei lavoratori occupati".

#### **4. LEGALIZZAZIONE LAVORO IRREGOLARE DI EXTRACOMUNITARI**

A seguito della Circolare Inps n. 161 del 25 ottobre 2002, abbiamo previsto un nuovo codice nella 7^ videata dell'anagrafica dipendente – Extracomunitario:

- S: vecchio codice per il riporto nel DM10 del codice statistico X000;
- L: nuovo codice per il riporto nel DM10 del codice statistico XZ00. Tale codice è da utilizzare per i lavoratori oggetto di legalizzazione.

A cura dell'Utente variare in anagrafica dipendente il codice da *S* a *L* per i lavoratori interessati.

Vi informiamo che sono stati istituiti dei nuovi codici per il versamento dei contributi arretrati:

- C100: avente significato di "operai extrac. ctr arr.";
- C200: avente significato di "impiegati extrac. ctr arr."

a cura dell'Utente l'eventuale riporto sul DM10 utilizzando l'apposita funzione nel movimento ditta - Dati DM10. Oltre al codice ed alla descrizione dovranno essere compilate anche le caselle relative al "numero dipendenti", "retribuzioni" e "somme a debito del datore di lavoro". Nessun dato deve essere riportato nella casella "numero giornate".

### **5. AGRICOLTURA – PROROGA DELLA PRESENTAZIONE DEL DMAG-UNICO**

L'Inps con messaggio n. 53 del 21 ottobre 2002, ha prorogato la presentazione, per il terzo trimestre 2002, del nuovo modello di dichiarazione della manodopera agricola occupata:

- 25 novembre per i modelli cartacei;
- 23 dicembre per i supporti e/o via telematica.

Il Centro sta provvedendo alla sistemazione del programma con il nuovo modello: Vi forniremo successivamente istruzioni in merito.

Con tale aggiornamento abbiamo previsto la possibilità di memorizzare mensilmente i dati retributivi. Tale scelta deve essere eseguita già con le elaborazioni del mese di ottobre per il riporto automatico nella denuncia relativa al quarto trimestre.

Per effettuare tale scelta è necessario, dopo aver inserito i movimenti del mese, eseguire:

- il calcolo del cedolino;
- selezionare *Scarico file vari*;
- selezionare *File movimenti per gestione DMAG*;
- selezionare le ditte interessate e confermare il dato.

Nel caso di "scarico del file errato", è possibile rieseguire la creazione del file azzerandolo precedentemente con l'apposito tasto presente nella videata 'Azzera MM/AA' (viene riportato in automatico il mese ed anno di elaborazione - es. Azzera 10/02).

#### **Attenzione:**

- a cura dell'Utente verificare che i cedolini elaborati su PC siano uguali a quelli stampati dal Centro (es. a seguito di variazioni contrattuali). In caso contrario, i dati salvati per la denuncia sono non corretti: in questa ipotesi contattare il Centro.
- Per le ditte in cui sono presenti operai a tempo determinato e a tempo indeterminato vengono presentate 2 dichiarazioni DMAG distinte. Per tale motivo è necessario, nella procedura Paghe, inserire ditte distinte (sede e filiale) raggruppando gli OTD e gli OTI nelle singole aziende.

Il file da scaricare è:

# **Agg. Progr. Del 04/11/2002**

Il tempo impiegato è di breve durata.

Per completare l'aggiornamento eseguire l'Aggiornamento programmi nella procedura Paghe.

CENTRO PAGHE PADOVA

Padova, 05 Novembre 2002